## **cPanel**

## **Unde gasesc logul de erori la un pachet de gazduire cPanel?**

cPane - accesati aplicatia **cPanel**

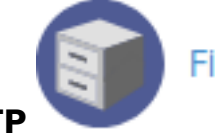

File Manager

- apoi prin **FTP** sau un **client FTP** 

Ê

- directorul **public\_html with the update of the update of the update of the update directorul <b>public\_html** 

- erorile se gasesc in fisierul: **error\_log** 

error log

Id-ul solutiei unice: #1307 Autor: : Craciun Calin Ultima actualizare: 2020-04-16 11:42